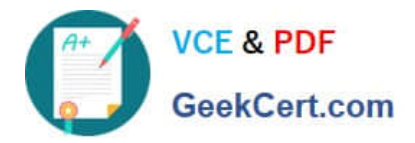

# **1Z0-067Q&As**

Upgrade Oracle9i/10g/11g OCA to Oracle Database 12c OCP

# **Pass Oracle 1Z0-067 Exam with 100% Guarantee**

Free Download Real Questions & Answers **PDF** and **VCE** file from:

**https://www.geekcert.com/1z0-067.html**

100% Passing Guarantee 100% Money Back Assurance

Following Questions and Answers are all new published by Oracle Official Exam Center

**C** Instant Download After Purchase

- **83 100% Money Back Guarantee**
- 365 Days Free Update
- 800,000+ Satisfied Customers

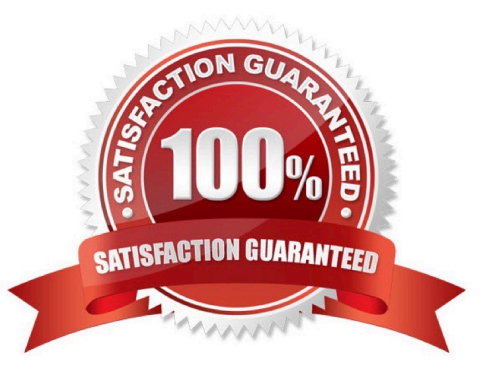

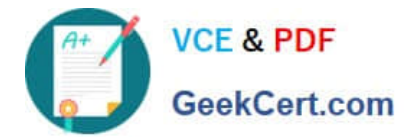

# **QUESTION 1**

Which two statements are true about encrypted backups performed by using RMAN? (Choose two.)

- A. Encrypted backups can only be written to disk.
- B. Image copy backups can be created by using password encryption.
- C. A database uses the same encryption key for every encrypted backup.
- D. Transparent encryption of backups uses an encryption wallet.
- E. A password encryption of backups uses the password while creating and restoring backups.

Correct Answer: DE

Reference: https://web.stanford.edu/dept/itss/docs/oracle/10gR2/backup.102/b14191/rcmbackp006.htm

# **QUESTION 2**

In a database supporting an OLTP workload, tables are frequently updated on both key and nonkeycolumns.

Reports are also generated by joining multiple tables.

Which table organization or type would provide the best performance for this hybrid workload?

- A. heap table with a primary key index
- B. external table
- C. hash clustered table
- D. global temporary table
- E. index clustered table
- Correct Answer: E

Do not cluster tables if the application joins them only occasionally or modifies their common column values frequently. Modifying a row\\'s cluster key value takes longer than modifying the value in an unclustered table, because Oracle might need to migrate the modified row to another block to maintain the cluster. References: http://docs.oracle.com/cd/B28359\_01/server.111/b28274/data\_acc.htm#i7690

#### **QUESTION 3**

For which three pieces of information can you use the RMAN list command?

- A. stored scripts in the recovery catalog
- B. available archived redo log files

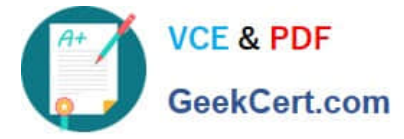

- C. backup sets and image copies that are obsolete
- D. backups of tablespaces
- E. backups that are marked obsolete according to the current retention policy

#### Correct Answer: ABD

Explanation: About the LIST Command: The primary purpose of the LIST command is to list backup and copies. For example, you can list: -Backups and proxy copies of a database, tablespace, datafile, archived redo log, or control file - Backups that have expired -Backups restricted by time, path name, device type, tag, or recoverability -Archived redo log files and disk copies Reference:http://docs.oracle.com/cd/ B28359\_01/backup.111/b28270/rcmreprt.htm#BRADV89585

# **QUESTION 4**

You issue the command:

SQL> ALTER DATABASE BACKUP CONTROLFILE TO TRACE;

Which statement is true about the command?

A. It creates a copy of the control file and stores it in the location specified in the diagnostic\_dest initialization parameter.

B. It creates a file that contains the SQL statement, which is required to re-create the control file.

C. It updates the alert log file with the location and contents of the control file.

D. It creates a binary backup of the control file.

Correct Answer: B

Explanation: "TO TRACE" creates a file with the SQL, not a copy of the control file.

#### **QUESTION 5**

You want to consolidate backup information and centrally manage backup and recovery scripts for multiple databases running in your organization.

Which two backup solutions can be used?

- A. RMAN recovery catalog
- B. RMAN Media Management Library
- C. Enterprise Manager Cloud Control
- D. Enterprise Manager Database Express
- E. Oracle Secure Backup

Correct Answer: AC

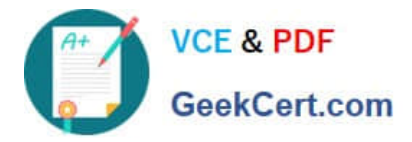

Enterprise Manager allows a centralized control of database backups. It is possible to set up and schedule RMAN backups for all the databases in a large company, use a consistent backup strategy, and refer to all past RMAN output logs at any time, since they are stored in the Enterprise Manager Cloud Control repository. There is no need to use a central RMAN catalog, because information about the backups is centrally available from Enterprise Manager. And with the group backup feature new to Enterprise Manager Cloud Control 12c, it can be even faster to set up RMAN backups for all the databases-even if there are thousands-that are part of an Enterprise Manager group. References: http://www.oracle.com/technetwork/articles/oem/havewala-rman-em12c-2104270.html

[1Z0-067 PDF Dumps](https://www.geekcert.com/1z0-067.html) [1Z0-067 VCE Dumps](https://www.geekcert.com/1z0-067.html) [1Z0-067 Braindumps](https://www.geekcert.com/1z0-067.html)